# Relatório de Estágio

Bruno Miguel Cunha Saraiva

Curso Técnico Superior Profissional em Cibersegurança

jul | 2023

# **GUARDA** POLI<br>TÉLNILO

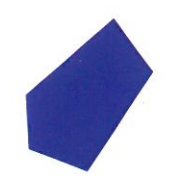

# POLI TÉLNILO GUARDA

Escola Superior de Tecnologia e Gestão

# **RELATÓRIO DE ESTÁGIO**

ESTÁGIO COM RELATÓRIO FINAL PARA OBTENÇÃO DO DIPLOMA DE TÉCNICO(A) SUPERIOR PROFISSIONAL EM CIBERSEGURANÇA

> **Bruno Miguel Cunha Saraiva Julho / 2023**

Escola Superior de Tecnologia e Gestão

# **RELATÓRIO DE ESTÁGIO**

ESTÁGIO COM RELATÓRIO FINAL PARA OBTENÇÃO DO DIPLOMA DE TÉCNICO(O) SUPERIOR PROFISSIONAL EM CIBERSEGURANÇA

Professor(a) Orientador(a): Prof.ª Doutora. María del Carmen Arau Ribeiro

**Bruno Miguel Cunha Saraiva Julho / 2023**

# <span id="page-3-0"></span>**FICHA DE IDENTIFICAÇÃO**

#### **Aluno**

**Nome**: Bruno Miguel Cunha Saraiva

**Nº de aluno**: 1706743

**CTESP:** Cibersegurança

#### **Estabelecimento de Ensino**

Instituto Politécnico da Guarda (IPG)

Escola Superior de Tecnologia e Gestão (ESTG)

#### **Entidade Acolhedora do Estágio**

**Nome:** Tech Remote Hub

**Morada:** Rua General Póvoas nº 28, 1º Piso, Sala 3 e 9, 6300-714 Guarda

**Contacto Telefónico:** 934254331

**Duração do Estágio:** 750 horas, de 1 de março de 2023 a 17 de julho de 2023

#### **Supervisor do Estágio**

**Nome**: Eng.ª Maria do Carmo Candeias

#### **Docente Orientador de Estágio**

<span id="page-3-1"></span>**Nome**: Prof. Doutora María del Carmen Arau Ribeiro

#### **AGRADECIMENTOS**

<span id="page-4-0"></span>Gostaria de expressar o meu mais sincero agradecimento à Maria Candeias (Supervisora do Estágio) e à TechRemoteHub (TRH) por me acolherem e orientarem ao longo do período em que estive no estágio. Aos meus colegas e amigos, gostaria de agradecer o apoio, não só durante o estágio, mas também ao longo de toda a minha jornada no Instituto Politécnico da Guarda. E um agradecimento muito especial à professora María Ribeiro (Orientadora de Estágio) por todo o incentivo e encorajamento ao longo de todo o processo.

#### **RESUMO**

No presente relatório encontra-se uma exposição do que foi realizado ao longo do estágio na empresa Tech Remote Hub (TRH), que se encontra integrado no curso de Técnico Superior Profissional em Cibersegurança da Escola Superior de Tecnologia e Gestão do Instituto Politécnico da Guarda, assim como o projeto e as atividades realizadas durante o mesmo. O projeto realizado para o estágio com TRH consistiu em resolver o problema apresentado por uma empresa fictícia, a Trust Online Bank. Baseado na requisição de uma otimização dos processos de gestão de dados, a solução deve refletir o melhor da *Customer Relationship Management* (CRM). Para a realização deste projeto, com o objetivo de obter uma solução CRM, foi utlizada a plataforma Salesforce, a mais utlizada pela TRH para este tipo de serviço. Na elaboração da resolução do problema, foram realizadas diversas atividades e exercícios da plataforma Salesforce, onde foram aplicadas tecnologias, entre os quais Apex e HTML*,* e ainda recursos, tais como o *flow, web-to-Lead* e *Lead assignment rules*, de forma a alcançar os objetivos da empresa.

<span id="page-5-0"></span>**Palavras-Chave:** Estágio, TRH, Salesforce, Apex, CRM

#### **ABSTRACT**

This report provides an overview of the activities conducted during my internship at Tech Remote Hub (TRH), as a part of my Higher Technician in Cybersecurity program at the School of Technology and Management in Instituto Politécnico da Guarda. It also covers the project undertaken and the tasks accomplished during the internship period. The project aimed to address a challenge posed by a fictitious company, Trust Online Bank. The task involved optimizing their data management processes through the implementation of a Customer Relationship Management (CRM) solution. To achieve this, the Salesforce platform was employed, as the platform of choice at TRH for such solutions. Throughout this project, a variety of activities were completed, including hands-on exercises within the Salesforce environment. Technologies like Apex and HTML, features like a flow, Web-to-Lead and Lead Assignment Rules were all of this was applied to effectively meet the company's requirements.

<span id="page-6-0"></span>**Key words:** Internship, TRH, Salesforce, Apex, CRM

## **LISTA DE SIGLAS E ABREVIATURAS**

CRM – Customer Relationship Management

HTML – Hyper Text Markup Language

Lead – pessoas que estão interessadas num produto ou num serviço.

org – Organização

TRH – Tech Remote Hub

# <span id="page-8-0"></span>ÍNDICE GERAL

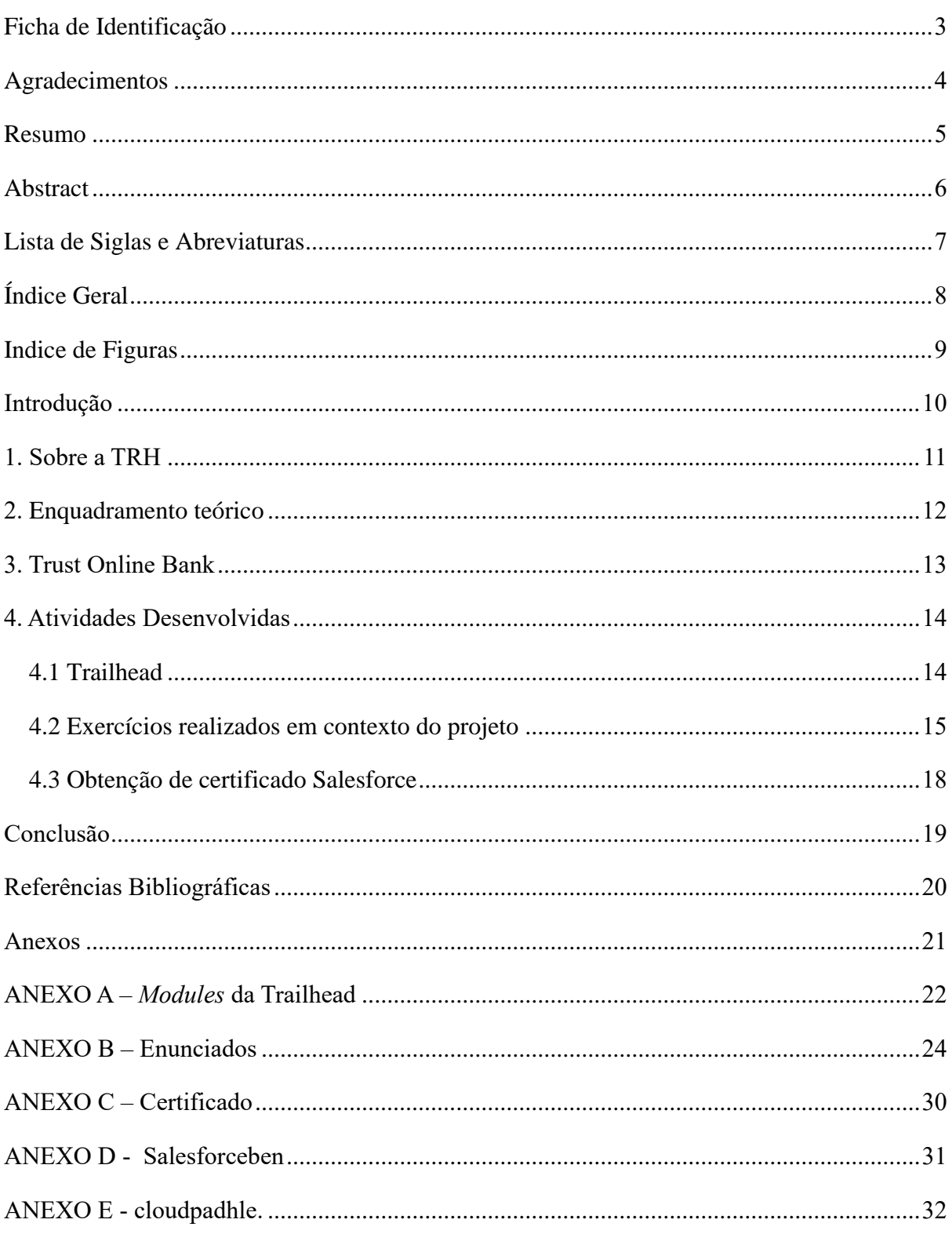

# <span id="page-9-0"></span>ÍNDICE DE FIGURAS

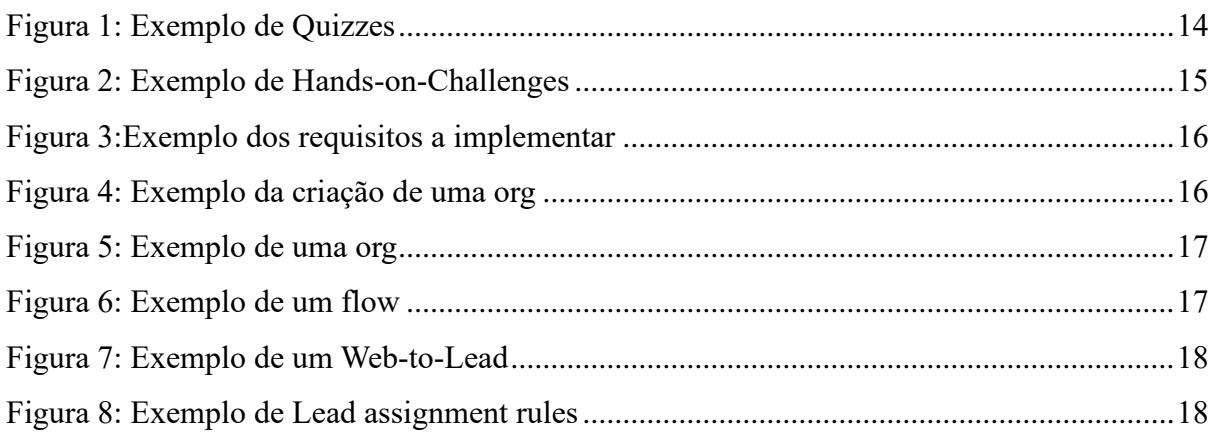

# <span id="page-10-0"></span>**INTRODUÇÂO**

Este relatório foi realizado no âmbito do estágio curricular, que se encontra integrado no plano curricular do 2º semestre, do 2º ano, do curso de Técnico Superior Profissional em Cibersegurança – 1º ciclo, do ano letivo 2022/2023, do Instituto Politécnico da Guarda (IPG). O estágio decorreu na Tech Remote Hub (TRH), supervisionado pela Dr.ª Maria Candeias.

Ao iniciar o estágio na TRH foi proposta a realização de um projeto sobre o Trust Online Bank, onde foi desenvolvido uma aplicação Salesforce que permita criar e gerir dados de clientes, assim como agilizar tarefas e apresentar dados relacionados em gráficos e tabelas. Permitiu-me aprofundar os meus conhecimentos acerca da tecnologia Salesforce, desenvolver capacidades dentro da plataforma Salesforce, realizar teste para garantir o bom funcionamento da aplicação.

Ao longo deste relatório descrevo todas as atividades elaboradas durante o estágio curricular, as atividades e oportunidades que mais me cativaram, assim como também os aspetos menos positivos que ocorreram durante o estágio. As metodologias utilizadas ao longo da elaboração do presente relatório, são a metodologia descritiva e reflexiva, e os recursos necessários foram a Internet e o software Word.

O relatório está dividido em quatro partes. Na primeira parte é apresentada a empresa TRH, assim como a sua missão, a visão e os seus objetivos, na segunda parte está presente o enquadramento teórico acerca da Salesforce. A terceira parte deste relatório consiste na introdução aos objetivos do meu projeto sobre o Trust Online Bank e na quarta parte encontram-se as atividades realizadas ao longo do estágio curricular para realizar o projeto. Para finalizar, na conclusão deste relatório é feita uma breve reflexão acerca do estágio na TRH e a sua importância para a evolução a nível pessoal e a nível profissional.

#### <span id="page-11-0"></span>**1. SOBRE A TRH**

Ao começar o estágio, aprendi o essencial sobre a empresa de acolhimento, desde a sua fundação às instalações e profissionais que a constituem.

A Tech Remote Hub (TRH) é uma empresa relativamente nova no mercado, já que foi fundada em setembro de 2021. Tem como foco principal serviços de consultoria, serviços de integração de soluções e manutenção e desenvolvimento de aplicações, através de tecnologias como a OutSystems, Service Now, sendo que a mais utlizada é a Salesforce.

A TRH apresenta instalações fixas em três localidades − Guarda, Castelo Branco e Lisboa − embora os seus colaboradores estão distribuídos por todo o país, uma vez que a empresa adotou o modelo de teletrabalho. De um total de cerca de 100 colaboradores no país, são 5 ligados à Guarda; no entanto, no decorrer do estágio tive contacto com diversos colaboradores, como a minha supervisora Eng.ª Maria do Carmo Candeias, e alguns dos colaboradores da região da Guarda. Tive ainda oportunidade de observar as reuniões semanais e diárias na plataforma utilizada para os encontros online, onde eramos entre 6 a 12 pessoas. No período do meu estágio, eramos dois estagiários no total. Tive oportunidade de entrar no edifício na Rua General Póvoas, nº 28 em diversos momentos.

Visto o estágio na TRH ser mesmo um estágio de projetos, não tomei conhecimento da totalidade de serviços oferecidos pela empresa, no entanto através das reuniões diárias tive oportunidade de conhecer algumas das características especificas dos seus clientes.

# <span id="page-12-0"></span>**2. ENQUADRAMENTO TEÓRICO**

Entender este estágio é impossível sem uma descrição da importância da tecnologia Salesforce para o desenvolvimento de soluções CRM (*Customer Relationship Management*), uma abordagem de gestão que reconhece a relevância importante dos clientes e a necessidade não só de criar laços, mas também de gerir de forma adequada os dados recolhidos.

A Salesforce é uma empresa que tem como principais objetivos ajudar os seus utilizadores a vender, prestar serviços e analisar dados de forma a facilitar a sua relação com os seus clientes (Cawley, 2023). A Salesforce é uma das plataformas mais utlizada para o desenvolvimento de soluções CRM. Uma das razões para este reconhecimento pode estar ligada às caraterísticas simples e intuitiva da *interface* desta plataforma, assegurando que novos utilizadores naveguem facilmente pelos diversos tipos de personalização. Permite também criar *reports* (relatórios) estatísticos acerca dos dados armazenados, o que ainda possibilita a elaboração de gráficos para uma representação visual dos mesmos (Cawley, 2023).

Ao longo dos anos e com a evolução da tecnologia, cada vez mais as empresas optam por soluções CRM para gerir tanto os seus dados como os dos seus clientes de uma forma mais eficaz. Este tipo de soluções permite uma melhor relação entre a empresa e os seus clientes o que, por sua vez, tem como consequência um aumento exponencial da eficácia com os processos realizados internamente.

### <span id="page-13-0"></span>**3. TRUST ONLINE BANK**

Nesta seção será apresentada a empresa fictícia na qual este projeto é baseado, tendo como objetivos apresentar os dados correspondentes deste "banco", assim como uma solução para os problemas da mesma. Os pormenores são elaborados ao longo dos exercícios nos próprios enunciados.

O banco fictício em questão opera um site que disponibiliza detalhes acerca dos seus produtos. No entanto, o método pelo qual eles estão a administrar a informação demonstra-se lento, resultando em atrasos nas respostas fornecidas aos clientes. Esta situação acarreta o risco de perdas de vendas. Para abordar esta questão, o banco decidiu contratar os serviços da TRH, com o objetivo de conceber uma solução de CRM capaz de otimizar os procedimentos associados à gestão de dados.

Para a elaboração deste projeto, as principais tarefas para o desenvolvimento do projeto foram as seguintes:

- 1. Estudo sobre Salesforce e linguagens de programação associadas;
- 2. Análise dos Requisitos presentes nos enunciados fornecidos pela TRH;
- 3. Consulta de documentação acerca do Salesforce;
- 4. Desenvolvimento do projeto;
- 5. Escrita do relatório de projeto.

#### <span id="page-14-0"></span>**4. ATIVIDADES DESENVOLVIDAS**

De entre as atividades desenvolvidas, encontram-se o Trailhead, todos os exercícios realizados para otimização da empresa Trust Online Bank, assim como os exercícios realizados para a obtenção do certificado em Salesforce.

#### <span id="page-14-1"></span>4.1 Trailhead

O Trailhead consiste numa plataforma online de aprendizagem que permite que pessoas individuais, equipas ou empresas aprendam novas habilidades e funções da plataforma Salesforce. O Trailhead encontra-se subdivido em várias Trails, que por sua vez são constituídos por diversos *[Modules](#page-22-0)* (Anexo A), divididos em duas formas de aprendizagem − os *Quizzes* e *Hands-on-Challenges*.

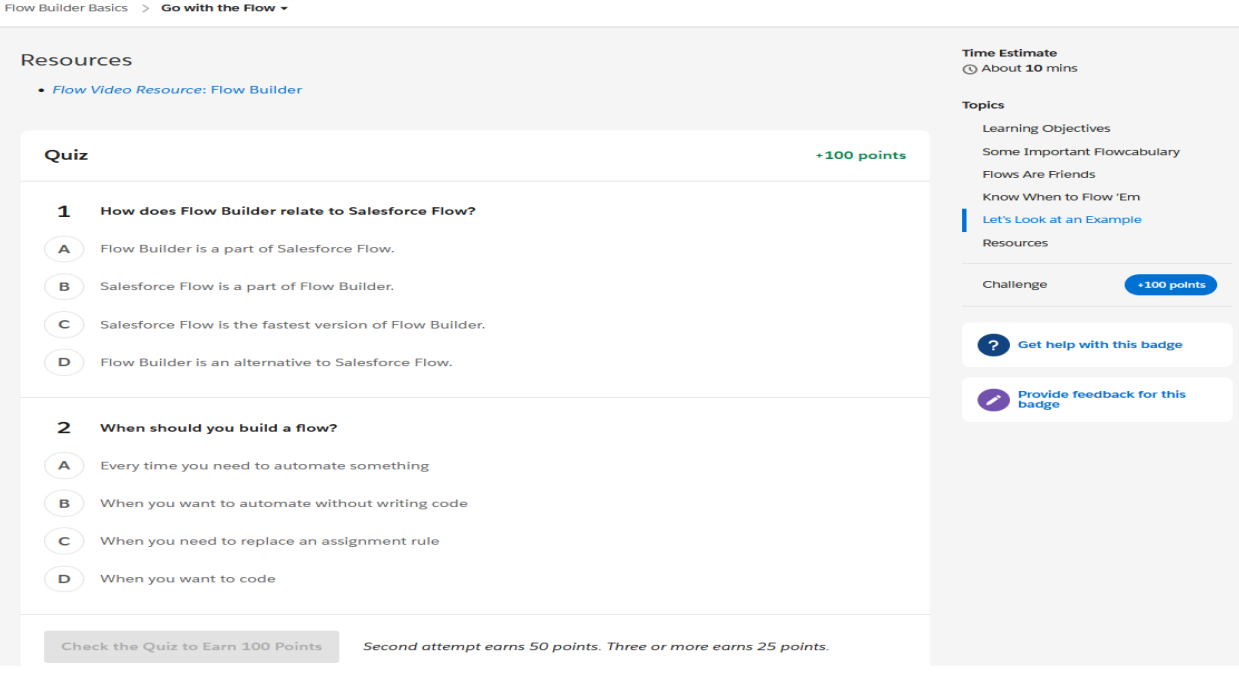

<span id="page-14-2"></span>*Figura 1: Exemplo de Quizzes*

Leads & Opportunities for Lightning Experience > Create and Convert Leads as Potential Customers

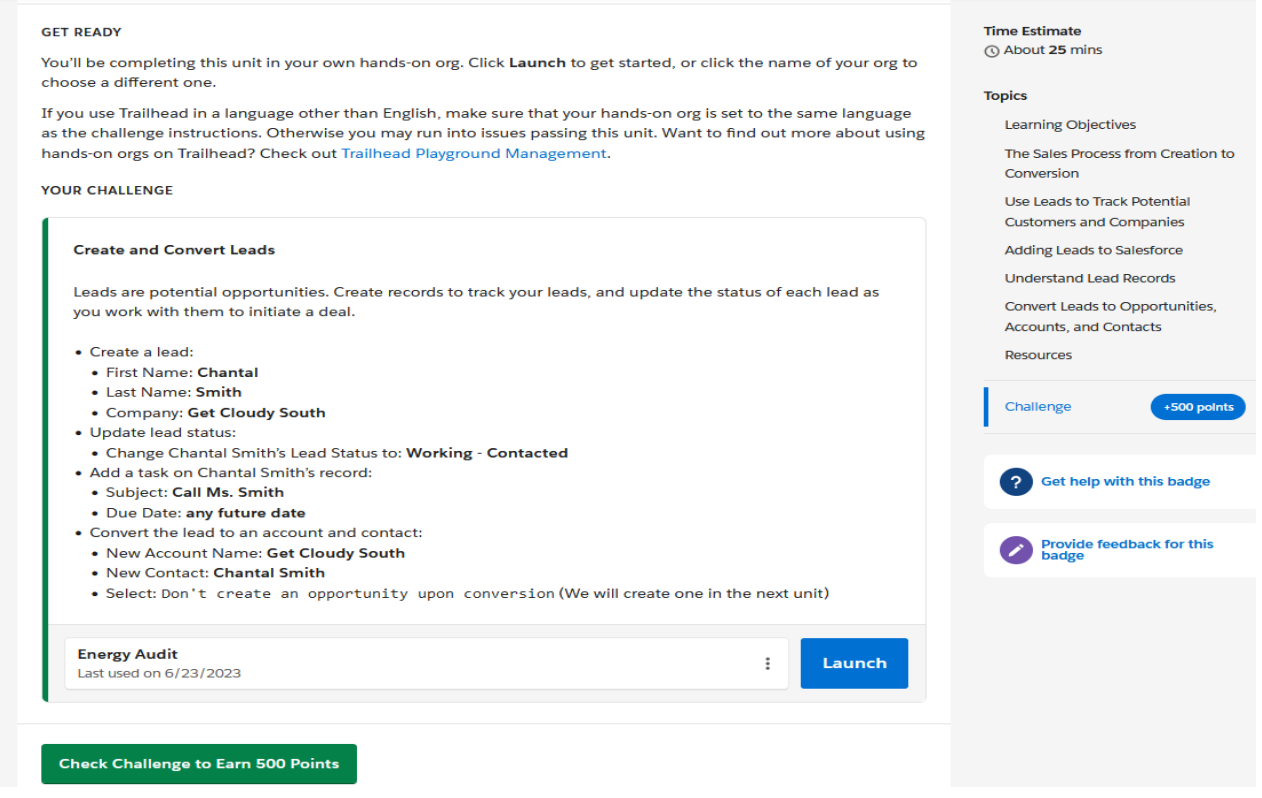

*Figura 2: Exemplo de Hands-on-Challenges*

<span id="page-15-1"></span>Ao longo do estágio da TRH foi proposto a realização um trailmix da empresa que consiste num conjunto de *[modules](#page-22-0)* (Anexo A) que são realizados na primeira semana na empresa com o objetivo de desenvolver conhecimentos acerca do Salesforce e para garantir que o projeto Trust Online Bank fosse realizado de forma mais eficaz.

#### <span id="page-15-0"></span>4.2 Exercícios realizados em contexto do projeto

Os exercícios elaborados ao longo do estágio foram divididos em três partes: *Sales*, *Services* e *Customer Service*. Os exercícios a apresentar têm como objetivo principal otimizar a gestão de dados da empresa Trust Online Bank.

Em cada exercício foram fornecidos [enunciados](#page-24-0) (Anexo B, dos quais os primeiros três em excerto na figura 1) que continham um conjunto de requisitos a implementar, sendo que a primeira fase de cada exercício é interpretar o mesmo, e determinar o que o sistema deve fazer.

| # | Epic \ User Story \ Pseudo Requirement                                                                                                    | <b>Architect Comments</b>                                                                                                    |  |
|---|----------------------------------------------------------------------------------------------------|----------------------------------------------------------------------------------------------------|--|
| 1 | As a manager I want to be able to register and see all<br>the request of the potential clients in salesforce.<br>AC:<br>We need to see the details and the product<br>٠<br>type shared the potential client.                                                          | I heard about a standard feature that might be used to<br>۰<br>create leads in salesforce by generating HTML to be used<br>in external websites. Do you think that can be used?<br>Don't' forget to request different data of the clients like,<br>name, email. What other fields could be important?<br>To simulate the website, you can create HTML files saved<br>in your laptop. In this file, you can save the HTML of the<br>form. |  |
| 2 | As manager I want to send a "Thank you" email to<br>the potential client.                                                                                                    | Emails should be sent automatically as soon the potential<br>client is created.                                                                                                    |  |
| 3 | As a Manager I want the new potential clients<br>assigned to:<br>Credit cards: Manager<br><b>Bank loan: Sales</b><br>۰<br>Investments: a list with the 2 users, when<br>$\overline{\phantom{0}}$<br>a user is available will get the new<br>potential client to work. | The new owner should receive an email when is assigned a<br>new potential client.<br>Could be used automation like the Assignment Rules?                                                                                                    |  |

*Figura 3:Exemplo dos requisitos a implementar*

Apesar do inglês mal-amanhado do sistema, de acordo com figura 1, os exercícios oferecem situações a resolver que proporcionam ao formando oportunidades de aprender sobre os respetivos cenários específicas relativos a atividade profissional adequada de vendas, serviços e atendimento ao cliente.

Na segunda fase dos exercícios é realizada a criação de uma *org de desenvolvimento* (fig. 4 e fig. 5), a denominação da resposta do formando a tudo que foi requisitado na fase anterior.

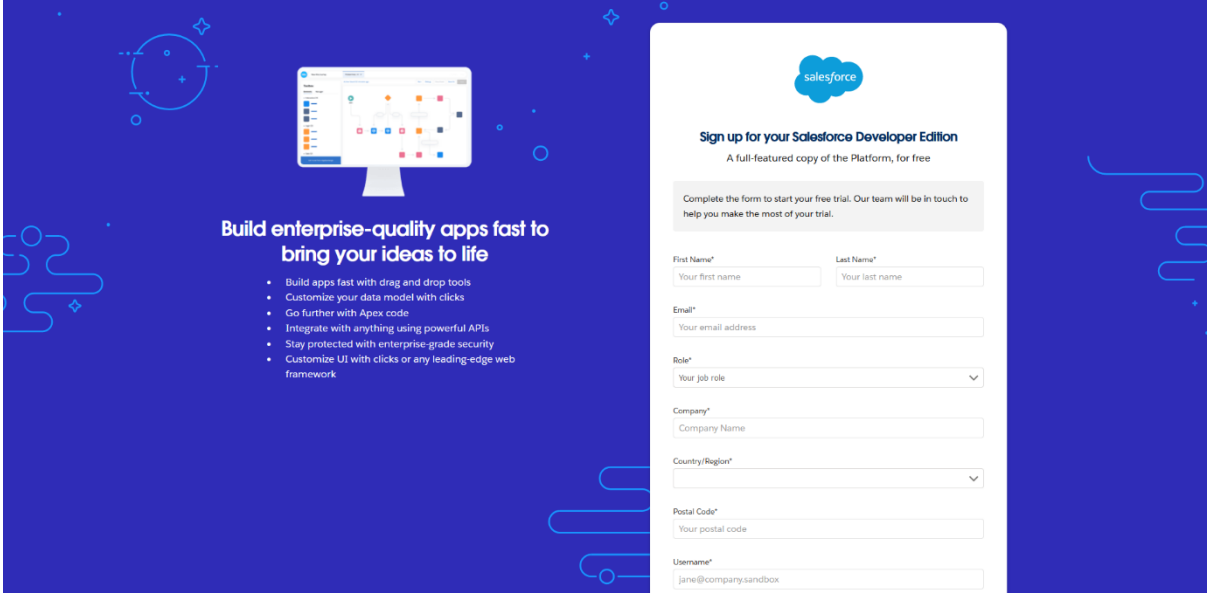

<span id="page-16-0"></span>*Figura 4: Exemplo da criação de uma org*

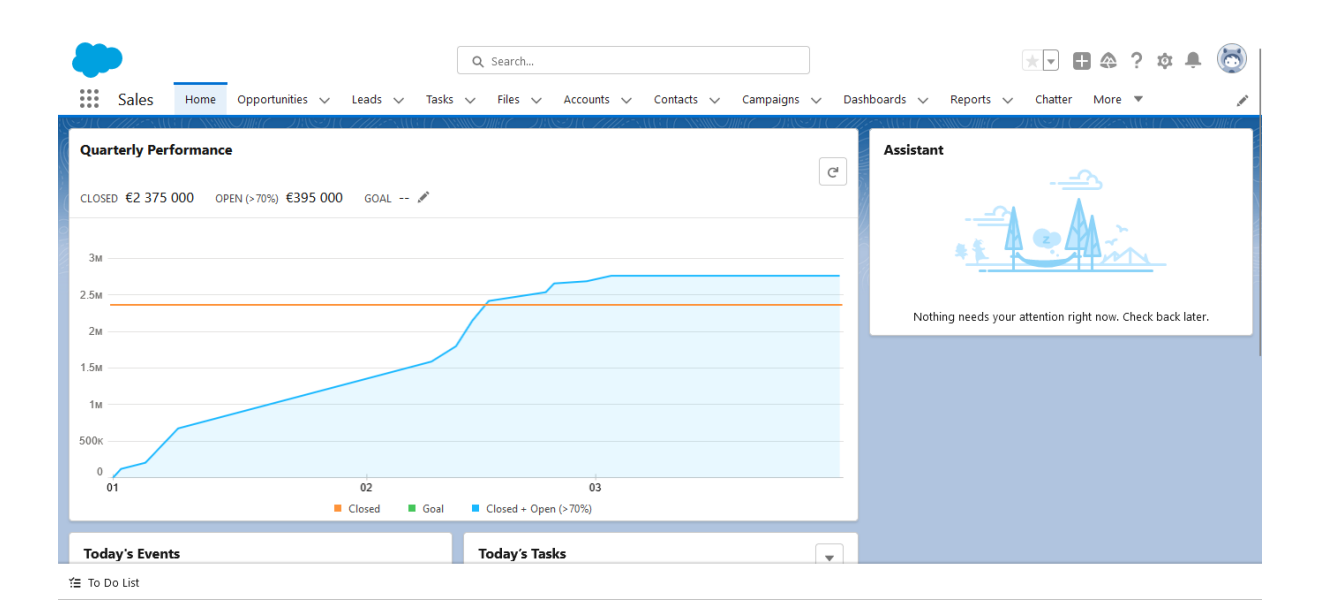

*Figura 5: Exemplo de uma org*

<span id="page-17-0"></span>Na terceira e última fase, ao contrário das anteriores, não existe um padrão ligando os exercícios, uma vez que os requisitos variam consoante o que as empresas necessitam. Dos diversos recursos disponíveis para a elaboração da terceira fase, serão apenas apresentados alguns dos recursos utlizados ao longo do presente projeto. Assim, um *flow* é uma automação de tarefas (s.d., 2022) (fig. 6), como por exemplo o *Web-to-Lead*, que é um processo que consiste na utilização de um formulário de um site para obter informações do visitante e guardar as mesmas como um novo *lead* no Salesforce (Caveney, L, 2022) (fig. 7).

<span id="page-17-1"></span>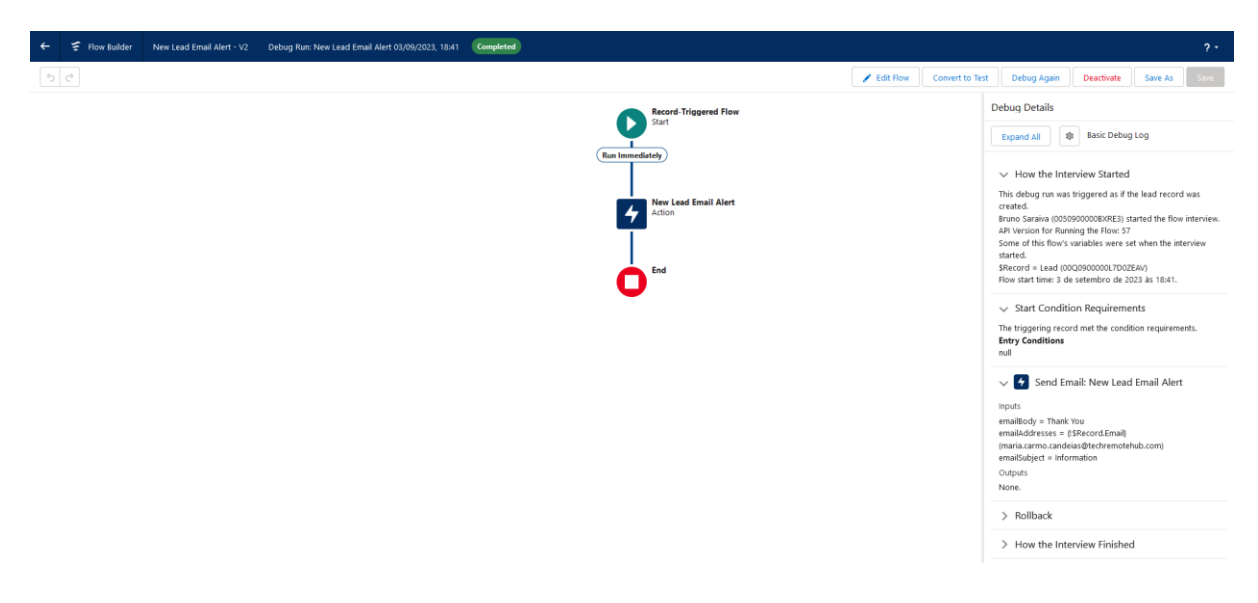

*Figura 6: Exemplo de um flow*

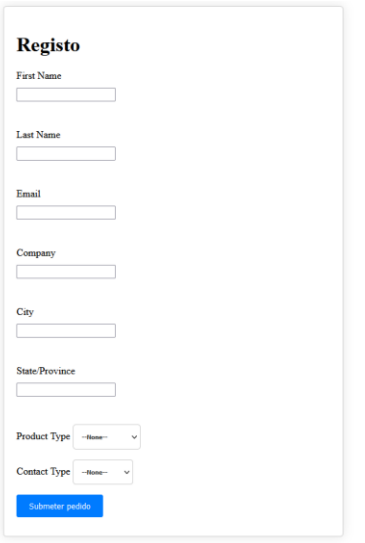

*Figura 7: Exemplo de um Web-to-Lead*

<span id="page-18-1"></span>Neste âmbito, os *Lead assignment rules* são utilizadas para especificar como as *leads* são atribuídas a utilizadores ou listas de utilizadores.(SalesForce, 2023)

| <b>Lead Assignment Rule</b><br>Help for this Page<br>Lead Assignment based on profiles<br>Add rule entries that specify the criteria used to route leads. You can reorder rule entries on this page after you create them. |                                                       |                        |                                  |              |  |
|----------------------------------------------------------------------------------------------------|-------------------------------------------------------|------------------------|----------------------------------|--------------|--|
| <b>Rule Detail</b>                                                                                                    | Lead Assignment based on profiles<br><b>Rule Name</b> | $E$ dit<br>Active      |                                  |              |  |
|                                                                                                    | Bruno Saraiva, 07/03/2023, 17:14<br>Created By        | Modified By<br>$E$ dit | Bruno Saraiva, 08/03/2023, 14:29 |              |  |
| <b>Rule Entries</b>                                                                                                    |                                                       | New Reorder            |                                  |              |  |
| Order<br>Action                                                                                                    | Criteria                                              |                        | Assign To                        | Email        |  |
| Edit   Del                                                                                                    | Lead: Product Type EQUALS Credit cards                |                        | Bruno Saraiva                    | $\checkmark$ |  |
| Edit   Del                                                                                                    | Lead: Product Type EQUALS Bank loan                   |                        | Ruben Campos                     | $\checkmark$ |  |
| Edit   Del 3                                                                                                    | Lead: Product Type EQUALS Investments                 |                        | Available to Assign              | $\checkmark$ |  |

*Figura 8: Exemplo de Lead assignment rules*

#### <span id="page-18-2"></span><span id="page-18-0"></span>4.3 Obtenção de certificado Salesforce

No decorrer do estágio, surgiu a oportunidade de realizar uma [Certificação](#page-30-0) em Salesforce Associate (Anexo C). O processo consiste na realização de um exame com 40 questões de escolha múltipla, com tempo máximo para a realização do mesmo de 70 minutos. Para a preparação desta certificação, foi preciso recorrer ao conhecimento obtido através da realização dos exercícios previamente propostos, a realização de exames práticos na plataforma [SalesforceBEN](#page-30-1) (Anexo D) e [Cloudpadhle](#page-31-0) (Anexo E), bem como à já referida plataforma Trailhead, onde também foram realizados diversos *modules* associados.

# <span id="page-19-0"></span>**CONCLUSÃO**

Com a conclusão do presente relatório, gostaria de refletir um pouco acerca do estágio na Tech Remote Hub e como o mesmo foi de extrema importância para a minha evolução pessoal e profissional.

Com a realização do projeto Trust Online Bank, obtive competências sobre como comunicar com um cliente, assim como também me proporcionou conhecimentos acerca de CRM, Salesforce e Apex, entre outras tecnologias.

Ao longo do estágio na TRH, foram encontrados diversos desafios que exigiram uma capacidade de resolução de problemas e de construção de estratégias. A maior dificuldade sentida ao longo do estágio foi trabalhar com a tecnologia *Apex.*

No início do presente relatório foram apresentados os objetivos do mesmo, assim como os do estágio, assim para finalizar e apesar das dificuldades apresentadas, posso concluir que todos os objetivos propostos foram atingidos. Alcançar esta meta foi possível a passo da grande evolução do meu conhecimento acerca da Salesforce, a plataforma utilizada pela TRH, assim como as reuniões diárias que ajudaram na minha integração na empresa, o que facilitou a expressão de dúvidas e desafios que foram surgindo ao longo deste período.

As experiências e aprendizagens que foram adquiridas no decorrer do estágio são extrema importância para a evolução do meu conhecimento. A experiência de realizar o estágio na TRH teve uma grande contribuição para o crescimento da minha network, o que é indispensável para a minha futura carreira como profissional.

# <span id="page-20-0"></span>**REFERÊNCIAS BIBLIOGRÁFICAS**

Cawley, B. (2023) "Salesforce Trailblazer Community". Acedido dia 23/07/2023, disponível em [https://trailhead.salesforce.com/trailblazer](https://trailhead.salesforce.com/trailblazer-community/users/0053A00000E4QGkQAN/files?lang=en)[community/users/0053A00000E4QGkQAN/files?lang=en](https://trailhead.salesforce.com/trailblazer-community/users/0053A00000E4QGkQAN/files?lang=en)

Caveney, L. (2022) "Salesforce's Web-to-Lead Forms: A Complete Guide". Acedido dia 22/07/2023, disponível em<https://www.ruleranalytics.com/blog/crm/web-to-lead-forms/>

SalesForce (2023) "Assignment Rules". Acedido dia 21/07/2023, disponível em [https://help.salesforce.com/s/articleView?id=sf.customize\\_leadrules.htm&type=5s](https://help.salesforce.com/s/articleView?id=sf.customize_leadrules.htm&type=5).d (2022) "The Ultimate Guide to Salesforce Flow". Acedido no dia 20/07/2023, disponível em [https://www.kicksaw.com/blog/the-ultimate-guide-to-salesforce](https://www.kicksaw.com/blog/the-ultimate-guide-to-salesforce-flows#:~:text=What%20is%20%C2%AA%20flow%20in,used%20to%20build%20individual%20flows)[flows#:~:text=What%20is%20%C2%AA%20flow%20in,used%20to%20build%20individual](https://www.kicksaw.com/blog/the-ultimate-guide-to-salesforce-flows#:~:text=What%20is%20%C2%AA%20flow%20in,used%20to%20build%20individual%20flows) [%20flows](https://www.kicksaw.com/blog/the-ultimate-guide-to-salesforce-flows#:~:text=What%20is%20%C2%AA%20flow%20in,used%20to%20build%20individual%20flows)

Weeby, A. (2023) "What is Trailhead? All about Salesforce's Free Online Learning Platform". Acedido dia 20/07/2023, disponível em [https://www.salesforce.com/blog/what-is](https://www.salesforce.com/blog/what-is-trailhead/#trailhead-what)[trailhead/#trailhead-what](https://www.salesforce.com/blog/what-is-trailhead/#trailhead-what)

# <span id="page-21-0"></span>**ANEXOS**

# <span id="page-22-0"></span>**ANEXO A - Modules da Trailhead**

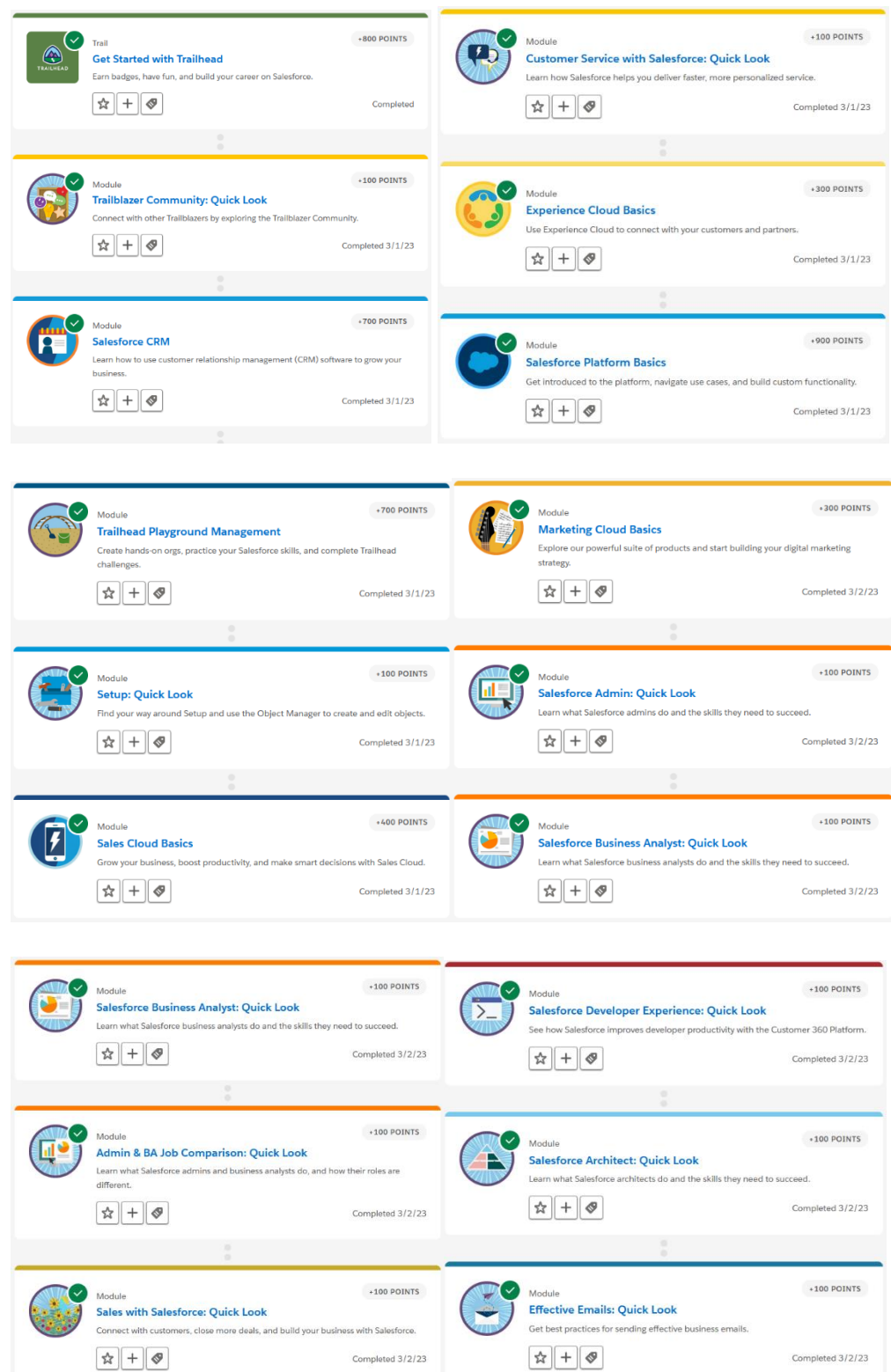

Completed 3/2/23

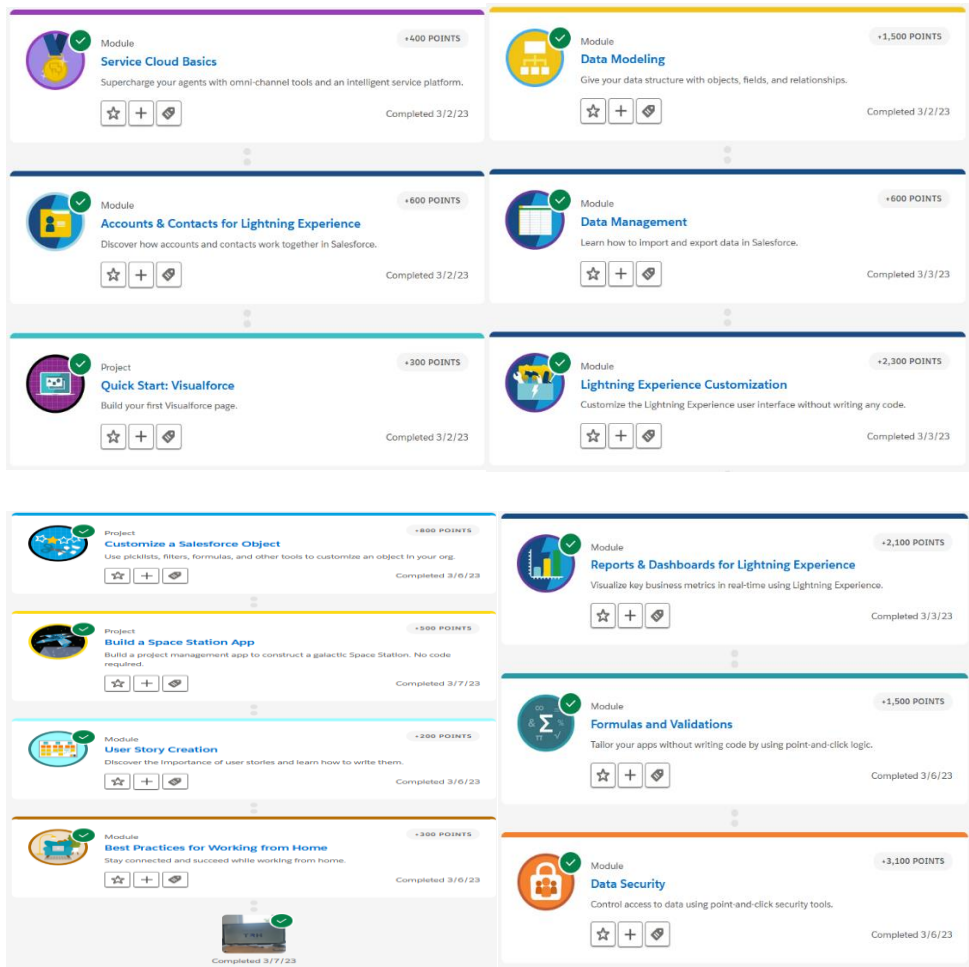

Fonte: [https://trailhead.salesforce.com/users/topealvim/trailmixes/thr-2021-cohort-1-must](https://trailhead.salesforce.com/users/topealvim/trailmixes/thr-2021-cohort-1-must-have-trailhead-completion)[have-trailhead-completion](https://trailhead.salesforce.com/users/topealvim/trailmixes/thr-2021-cohort-1-must-have-trailhead-completion)

#### <span id="page-24-0"></span> $ANEXO B - Enunciados$

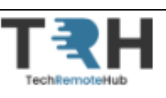

TRH Project Sales V1.3 (2022-09-21)

TrustOnlineBank is a Bank that has available a website with the information of your products. The clients have some forms to request more details about their product types (Credit Cards; Bank Loan; Investments).

Currently they are managing all the requests by email. The Manager wants to optimize and automatize the processes using salesforce.

He expects on seeing a prototype built on a new developer sandbox fully made for this project.

While he isn't an expert on agile, he tried to share some epics / pseudo-user stories that would make sense for you to work with. Our technical architect was able to perform some triage and comments to try guide you in the design and implementation.

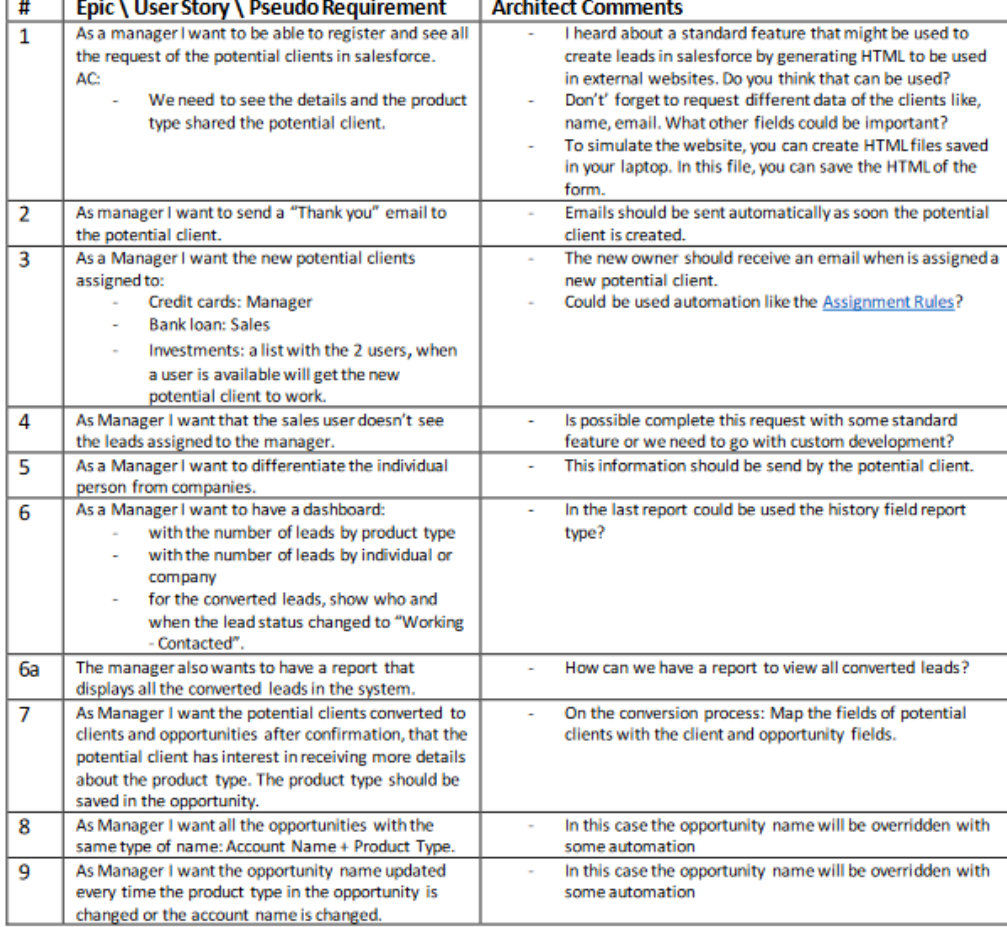

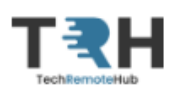

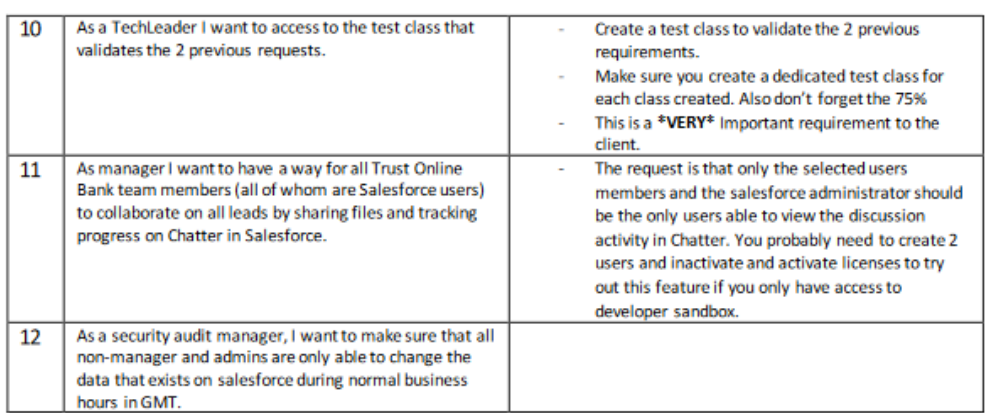

He has a very tight schedule, and he expects a demonstration of ALL listed before - 20min should be more than enough. Should you need him, he requires well organized questions beforehand.

This demonstration should include the relationship model, and while we are demoing the tool, we must indicate what it's possible to build and include accurate data - please do not use record with "test 123", "test", "ayuidiauyd" as examples.

#### Good luck.

Tips:

- 1. Organize your work.
- 2. Will you be able to implement all requirements?
- 3. Skimming through the requirements do you know what it's needed for implementation?
- 4. Do you require any additional R&D prototyping time?
- 5. Should you rewrite / split each "epic" / "user Story"? Some of them? None?
- 6. Write down your ASSUMPTIONS and where you need more information.
- 7. You're NOT working in groups, but you can peer review and ask for peer review from others. Define a common approach that may work for you.
- 8. Prototype the Apps and layouts remember pen & pencil? (do it quickly)
- 9. Don't immediately start coding the test class use pseudo code first.
- 10. Do you know what requirements are more valuable to the user? Deliver those first. Speak with the client!
- 11. Read this list several times.

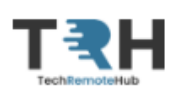

TRH Project Sales - Part 2 V1.1 (2021-11-29)

TrustOnlineBank is a Bank with several products grouped by product types (Credit Cards; Bank Loan; Investments).

Currently they are managing all opportunities using excel. The Manager wants to optimize and automatize the processes using salesforce.

He expects on seeing a prototype built on a new developer sandbox fully made for this project.

While he isn't an expert on agile, he tried to share some epics / pseudo-user stories that would make sense for you to work with. Our technical architect was able to perform some triage and comments to try to guide you in the design and implementation.

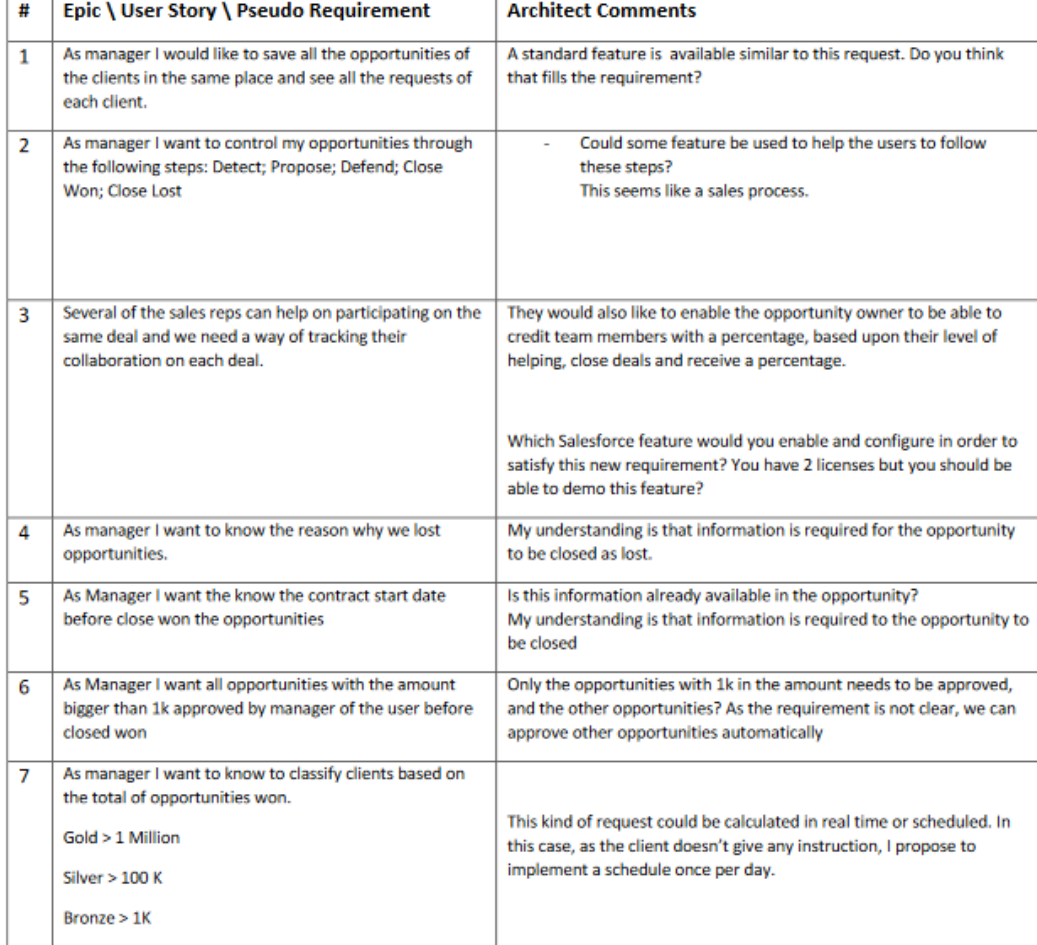

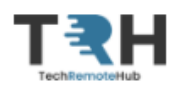

#### TRH Project Sales - Part 2 V1.1 (2021-11-29)

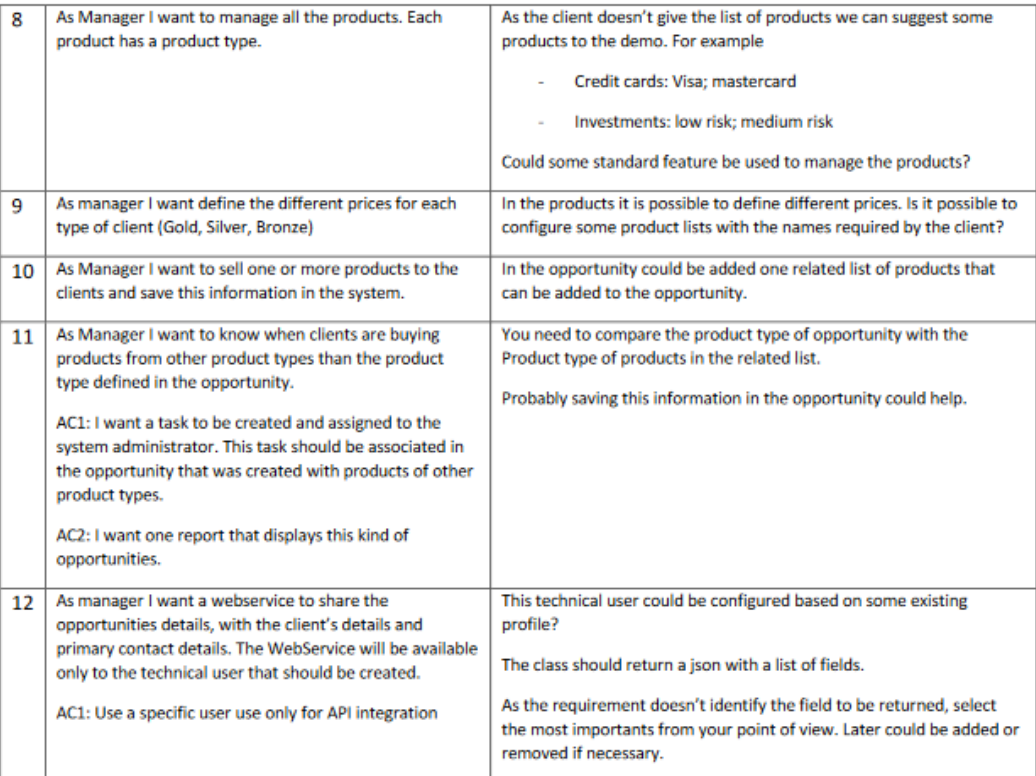

He has a very tight schedule, and he expects a demonstration of ALL listed before - 20min should be more than enough. Should you need him, he requires well organized questions beforehand.

This demonstration should include the relationship model, and while we are demoing the tool, we must indicate what it's possible to build and include accurate data - please do not use record with "test 123", "test", "ayuidiauyd" as examples.

#### **Good luck.**

Tips:

- 1. Organize your work.
- 2. Will you be able to implement all requirements?
- 3. Skimming through the requirements do you know what it's needed for implementation?
- 4. Do you require any additional R&D prototyping time?
- 5. Should you rewrite / split each "epic" / "user Story"? Some of them? None?
- 6. Write down your ASSUMPTIONS and where you need more information.
- 7. You're NOT working in groups, but you can peer review and ask for peer review from others. Define a common approach that may work for you.
- 8. Prototype the Apps and layouts remember pen & pencil? (do it quickly)
- 9. Don't immediately start coding the test class use pseudo code first.
- 10. Do you know what requirements are more valuable to the user? Deliver those first. Speak with the client!
- 11. Read this list several times.

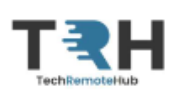

TrustOnlineBank is a Bank only available online truth a website, email or phone. The clients contact the bank to solve problems, to clarify doubts, to request more details about the bank products or services. They are contacting the support team by sending emails or by phone.

Currently, they are managing all the requests by email or in excel. The Manager wants to optimize and automatize the processes using salesforce.

He expects on seeing a prototype built on a new developer sandbox fully made for this project.

While he isn't an expert on agile, he tried to share some epics / pseudo-user stories that would make sense for you to work with. Our technical architect was able to perform some triage and comments to try to guide you in the design and implementation.

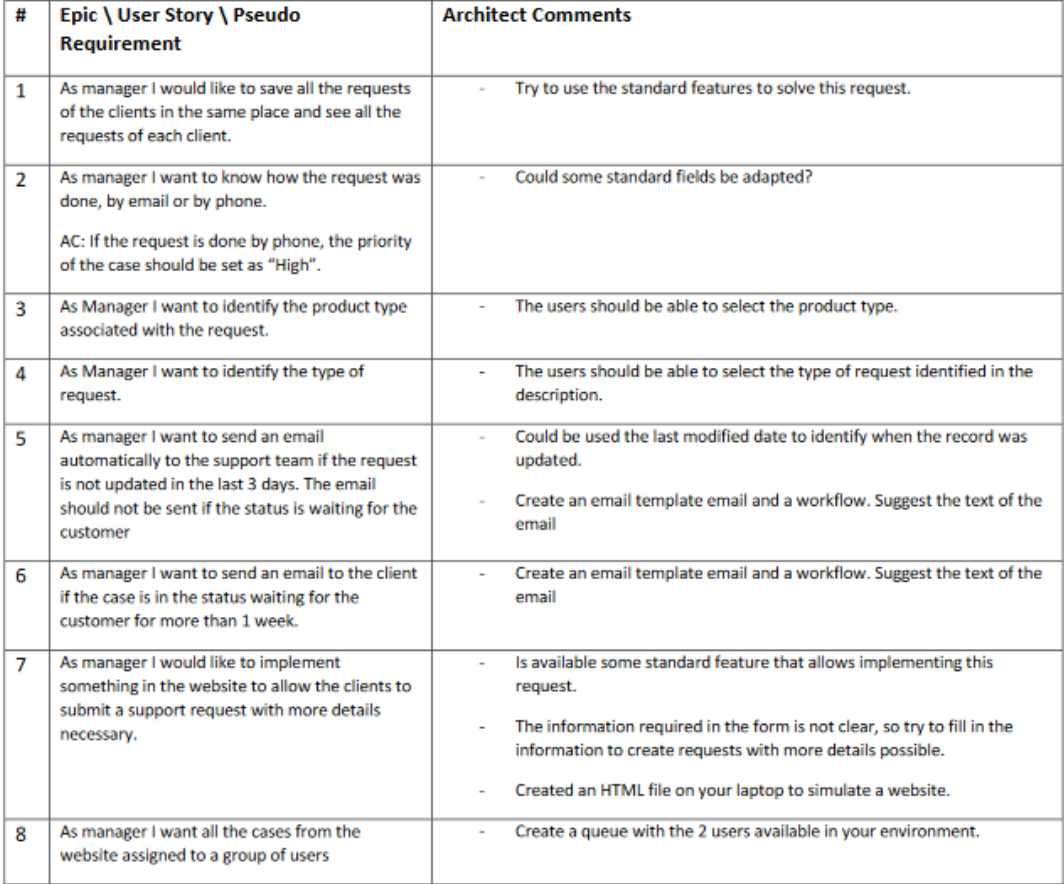

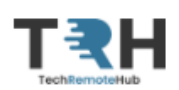

TrustOnlineBank is a Bank product types (Credit Cards; Bank Loan; Investments) and we would like to give a new channel to the clients interact with us.

We want a website with a private area where my clients can have access to the cases and also to a list of articles where the users can read and solve the problems alone. If required they can contact us direct from this private area.

He expects on seeing a prototype built on a new developer sandbox fully made for this project.

While he isn't an expert on agile, he tried to share some epics / pseudo-user stories that would make sense for you to work with. Our technical architect was able to perform some triage and comments to try guide you in the design and implementation.

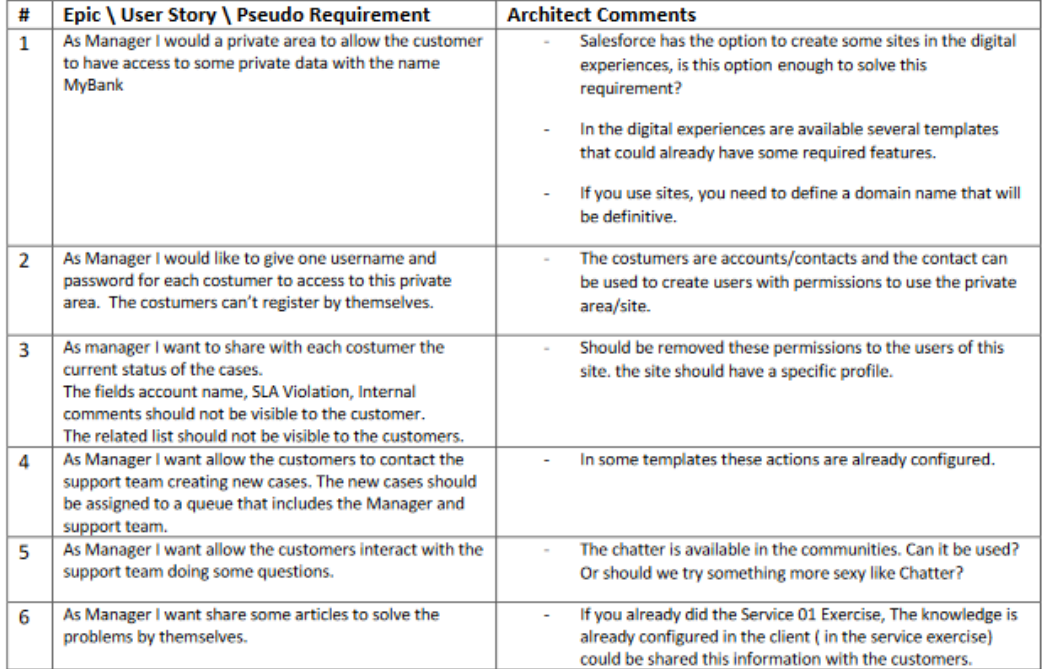

He has a very tight schedule, and he expects a demonstration of ALL listed before - 20min should be more than enough. Should you need him, he requires well organized questions beforehand.

This demonstration should include the relationship model, and while we are demoing the tool, we must indicate what it's possible to build and include accurate data - please do not use record with "test 123", "test", "ayuidiauyd" as examples.

Good luck.

# <span id="page-30-0"></span>**ANEXO C - CERTIFICADO**

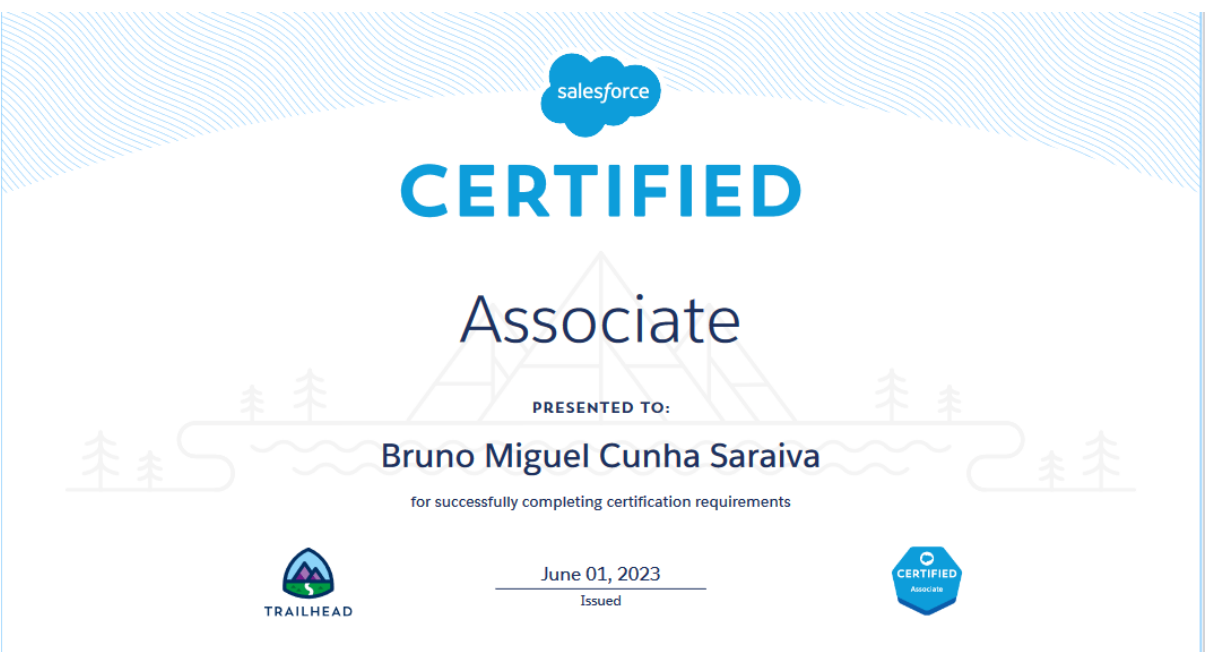

<span id="page-30-1"></span>Credential ID: 3445032 | Certification Verification: sforce.co/verifycerts

# **ANEXO D - SALESFORCEBEN**

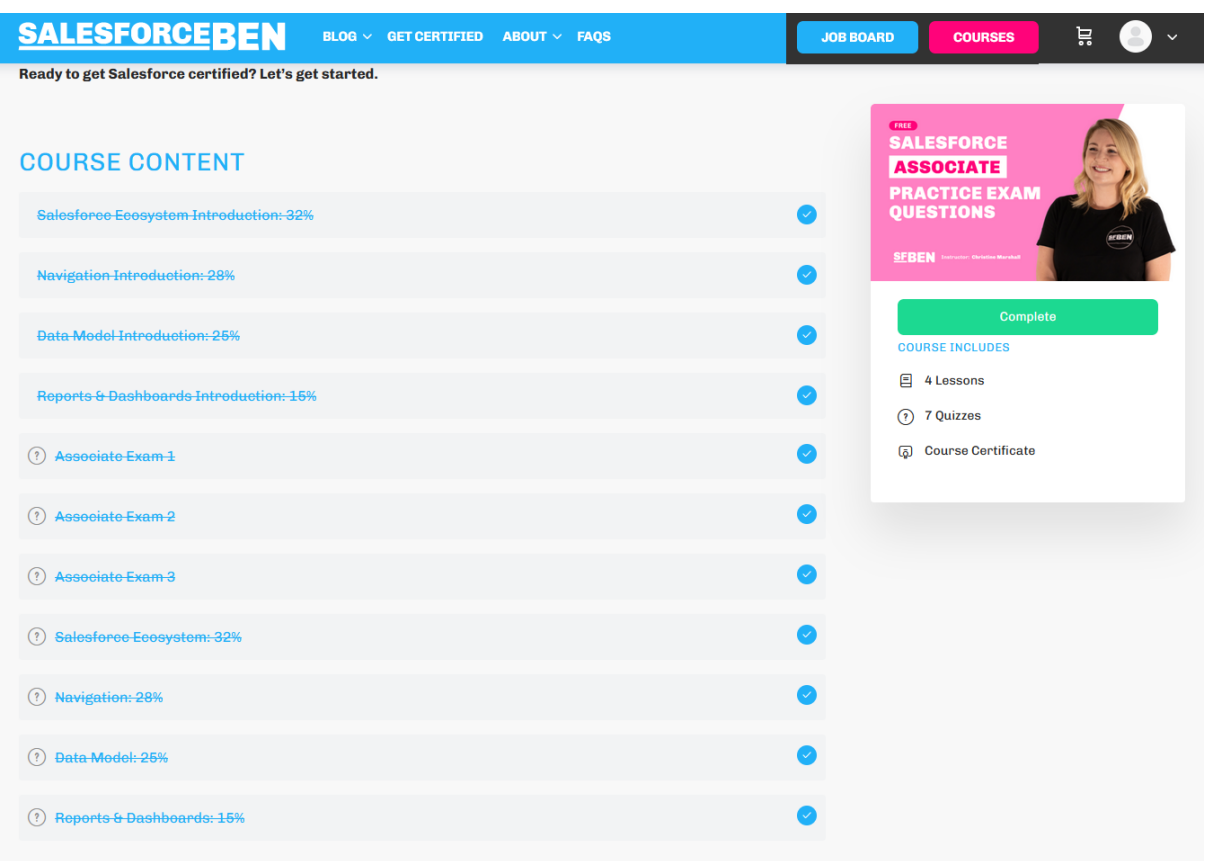

<span id="page-31-0"></span>Fonte: https://courses.salesforceben.com/courses/salesforce-associate-practice-exams/

# **ANEXO E - CLOUDPADHLE.**

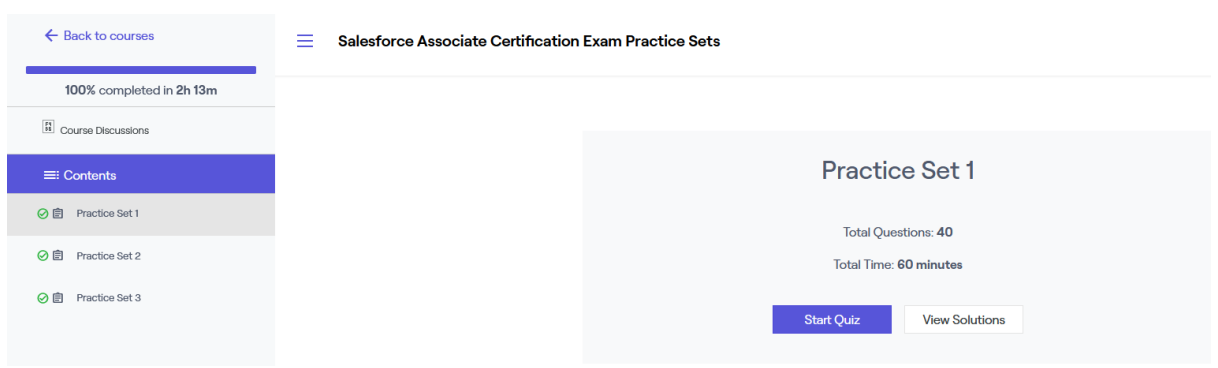

Fonte: https://academy.cloudpadhle.com/s/courses/6454032ee4b0ae747109c497/take

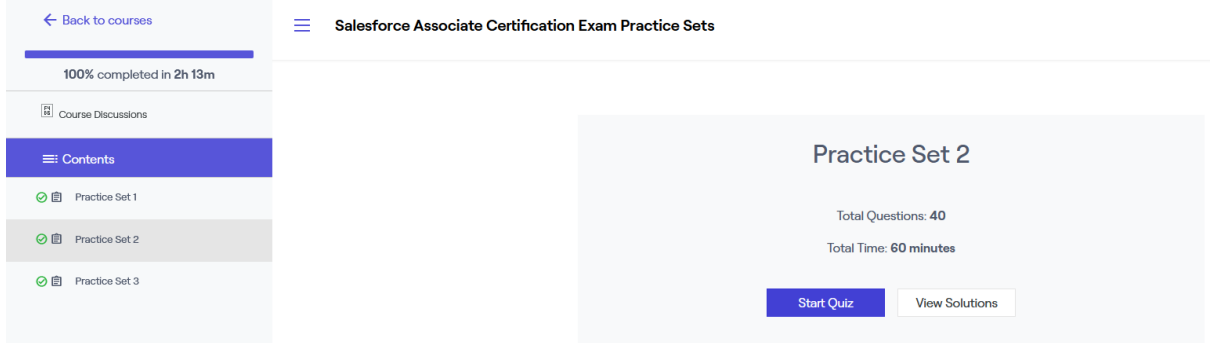

Fonte: https://academy.cloudpadhle.com/s/courses/6454032ee4b0ae747109c497/take

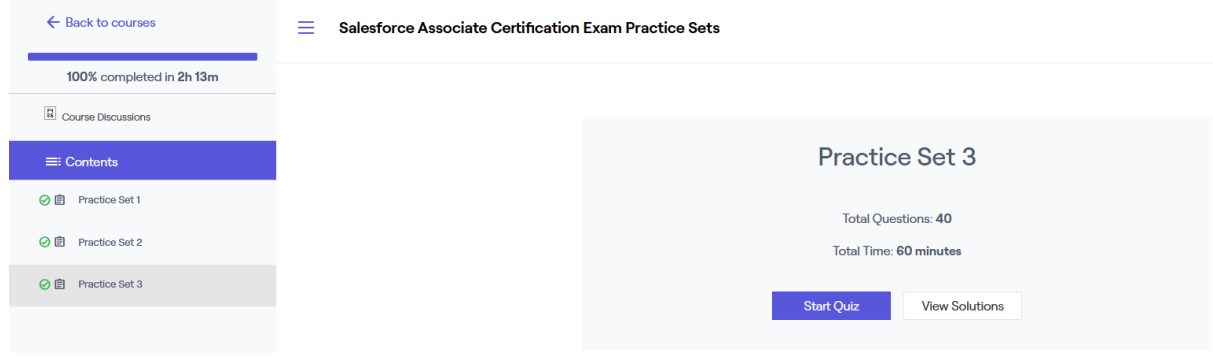

Fonte: https://academy.cloudpadhle.com/s/courses/6454032ee4b0ae747109c497/take